## SAP ABAP table CKTC\_COST\_DISPLAY\_INPUT {Structure for Selection of Cost Estimates}

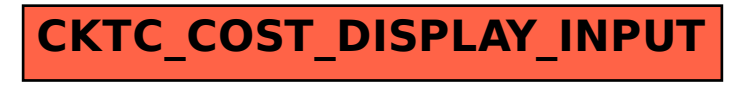